# FÅ BÄTTRE KOLL PÅ DINA KONTON

**Martin Appel**  Konsumentredaktör PC för Alla

# Förr i tiden: Öppet internet

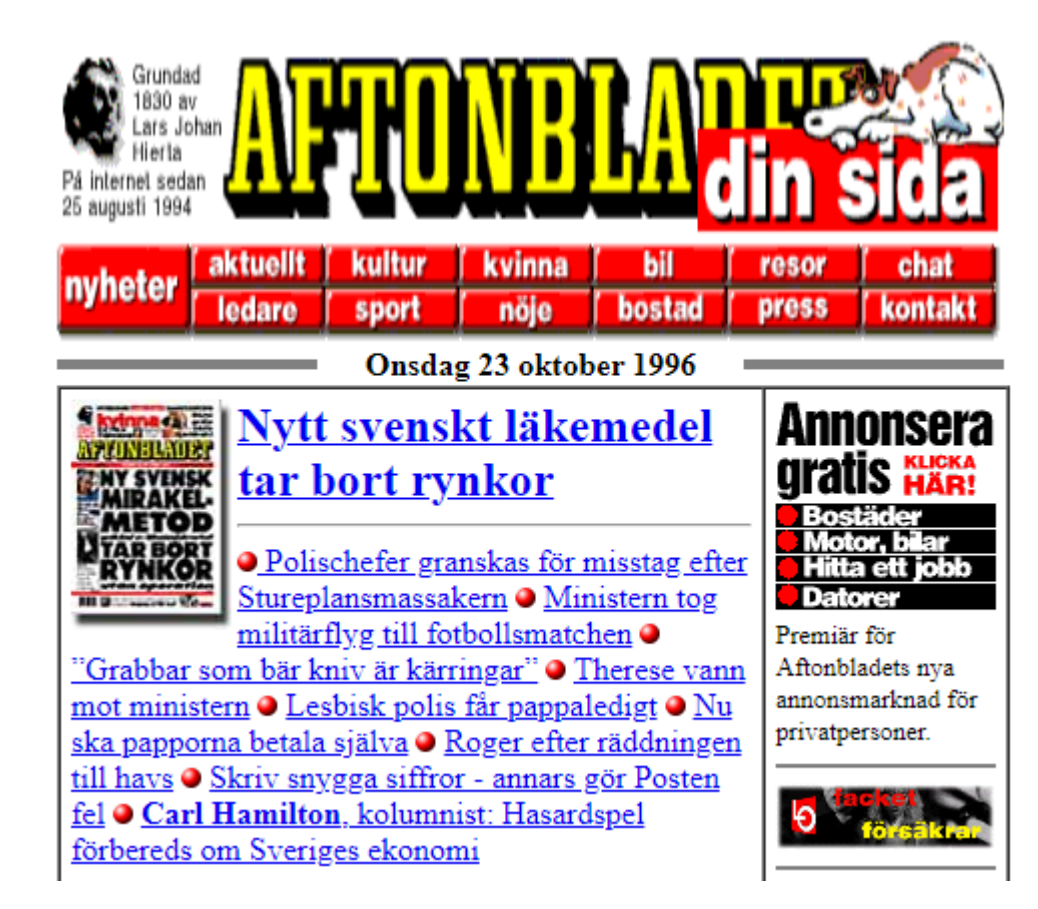

# Idag: Inloggning överallt

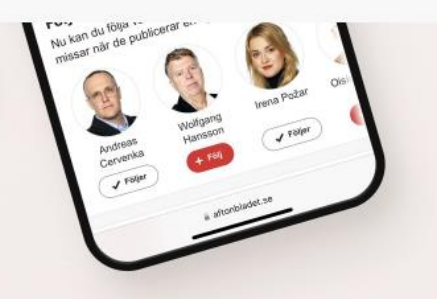

#### Logga in på Aftonbladet och få ut mer av din upplevelse - helt gratis

- ↓ Spara artiklar och följ ämnen som intresserar dig
- Signa upp dig för spännande nyhetsbrev
- ✔ Använd mörkt läge

**Kriting Svenskt** 

Iminell ha

- v ... Och mycket mer!
- ↓ Det är helt gratis inga kortuppgifter behövs!

#### AFTONBLADET

#### **Schibsted**

#### Logga in eller skapa ett nytt konto

Ange din e-postadress\*

\*Obligatoriskt fält

Aftonbladet är en del av Schibsted. Du behöver ett Schibsted-konto för att fortsätta. Du kan använda samma konto på alla Schibsteds webbplatser.

Vad är ett Schibsted-konto? [2]

**Fortsätt** 

# Därför måste vi logga in

- Använda betaltjänster
- Skydda privat information
- Spara information
- Spara inställningar
- Använda på flera enheter
- Administration
- Kommunikation

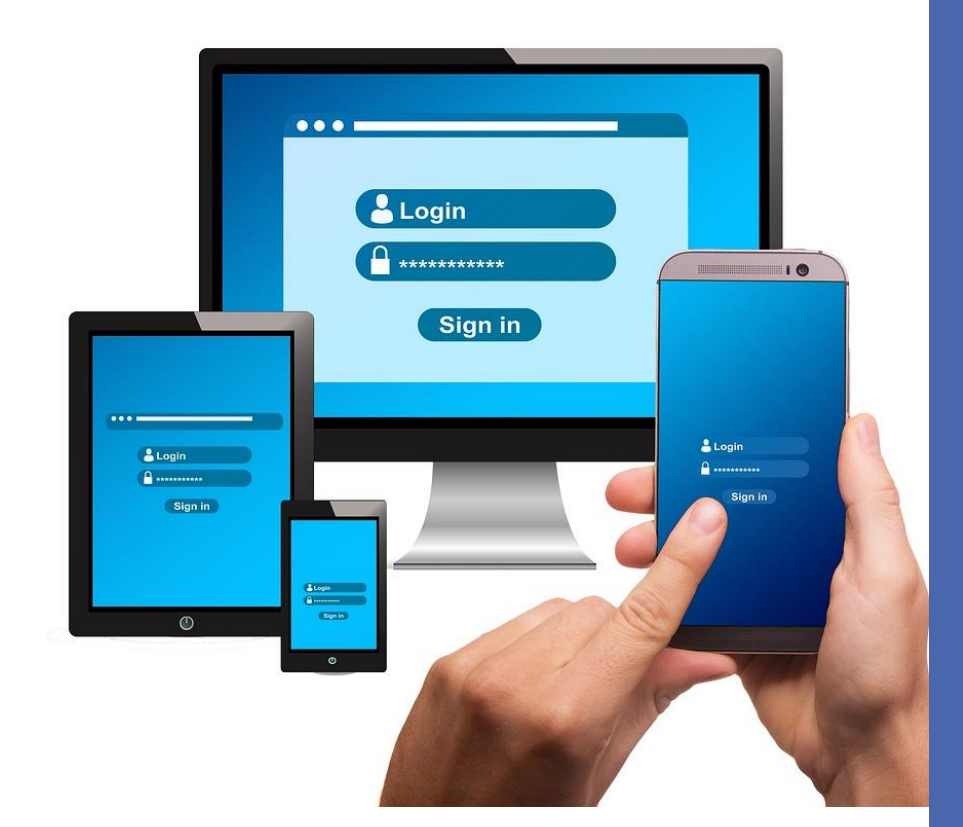

## Därför måste vi logga in

- Övervakning
- Skräddarsydd reklam

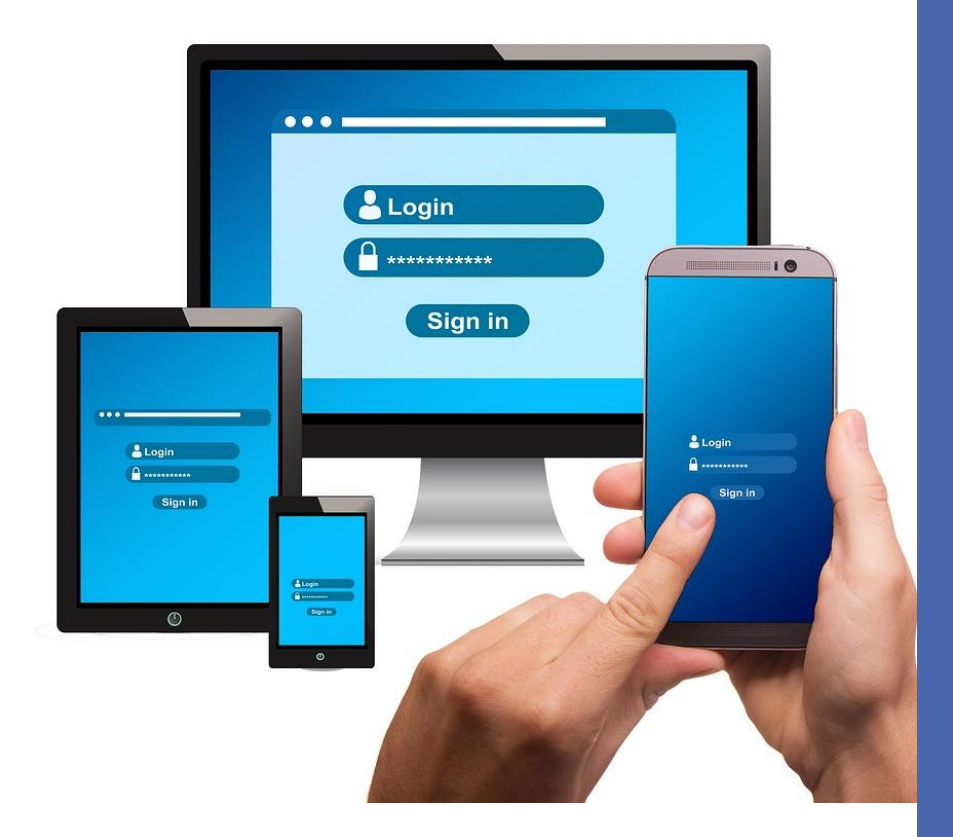

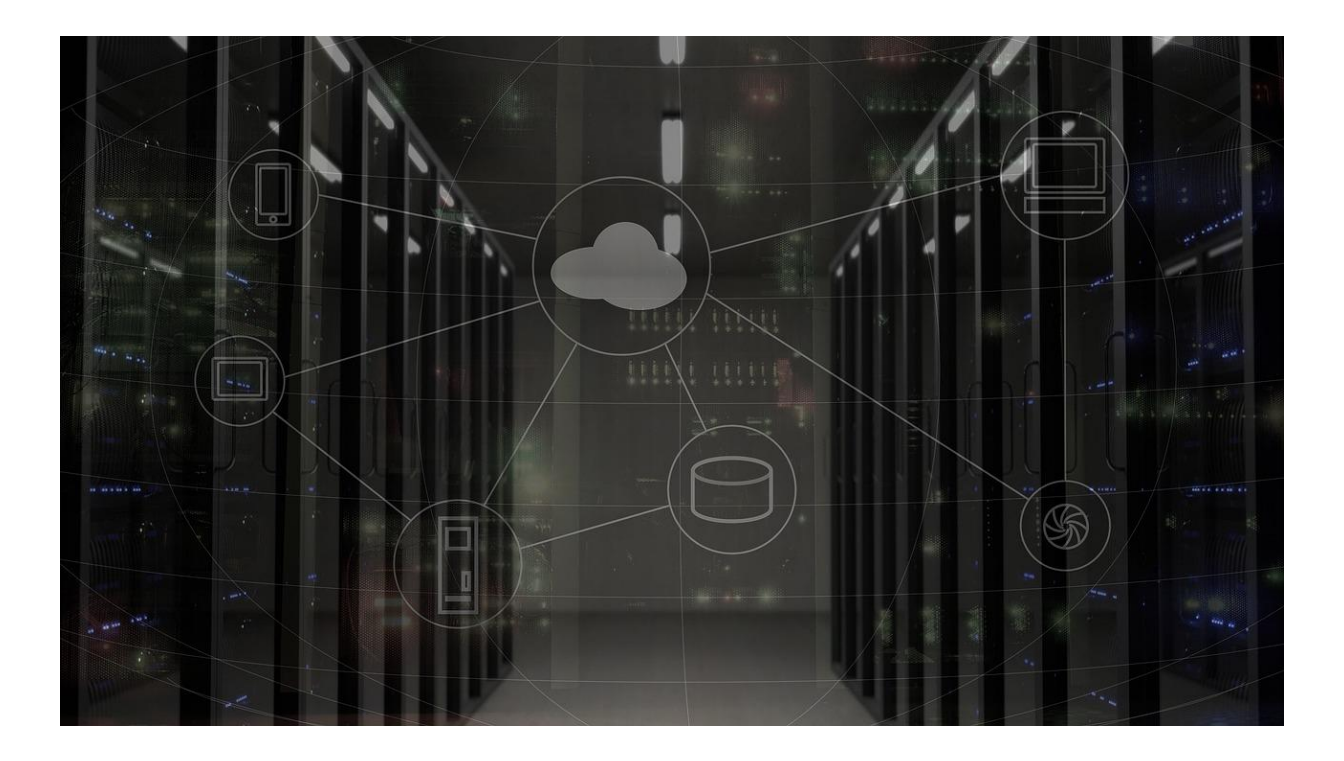

# BIG DATA

Stora datamängder

### Big Five – teknikjättarna

- Amazon
- Apple
- Meta (Facebook)
- Google
- Microsoft

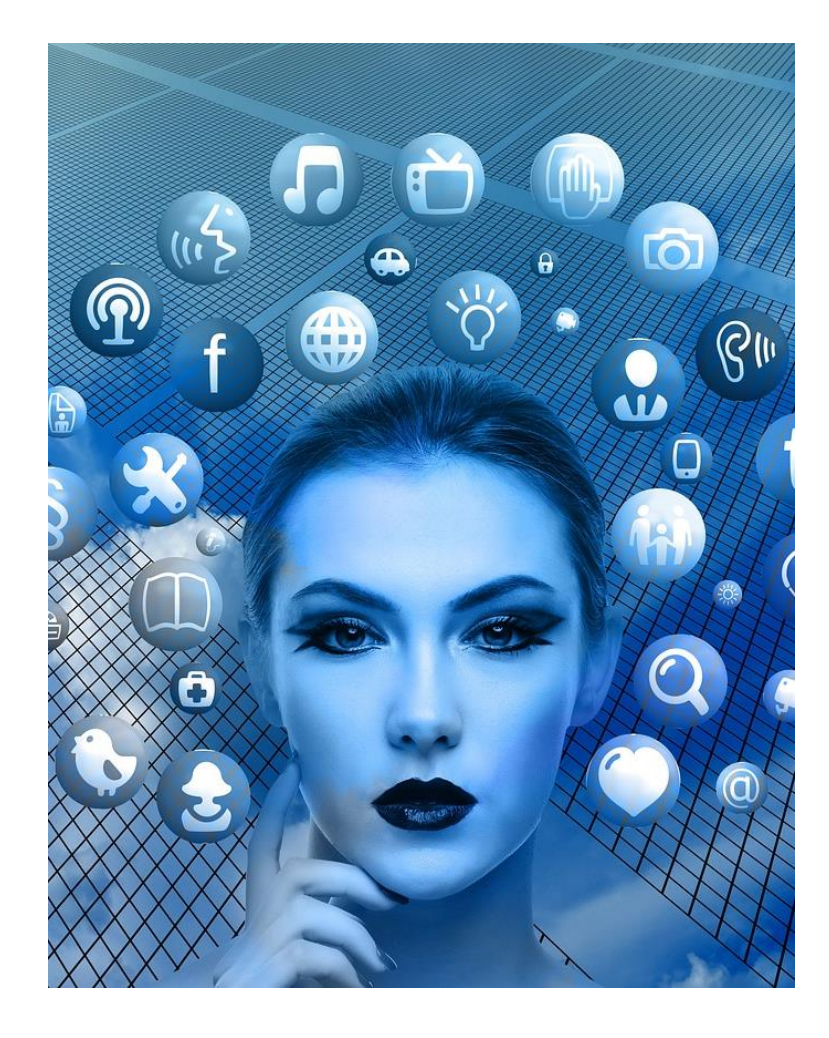

# Google vs Microsoft

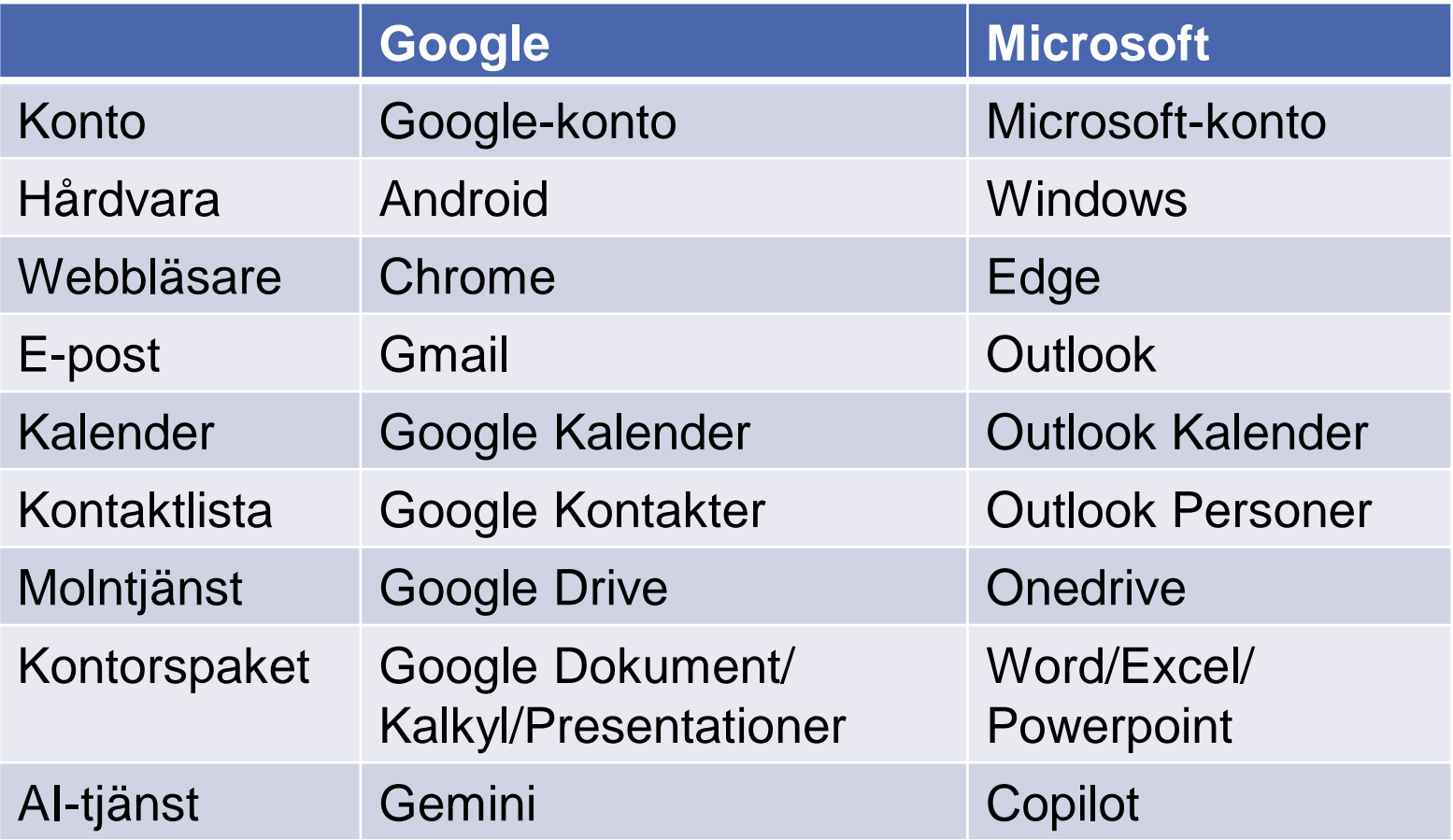

## Enkelhet mot integritet

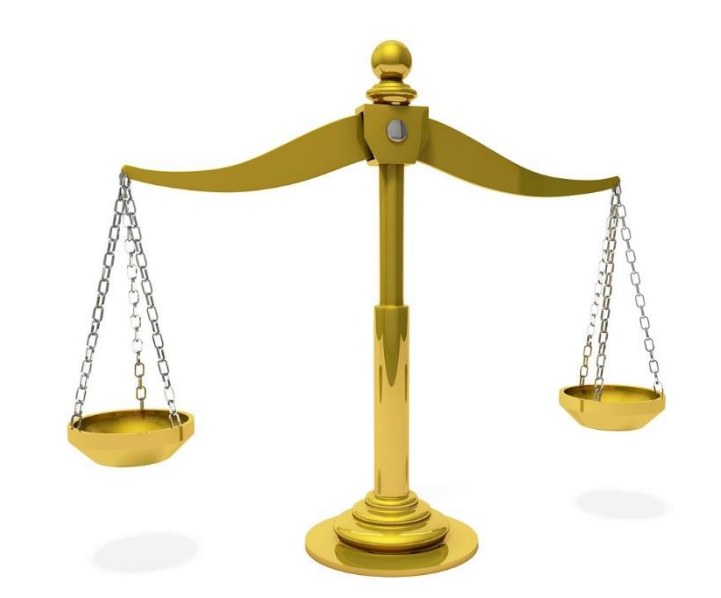

### Välj starka lösenord

- Använd inte vanliga lösenord
- Undvik korta lösenord
- Undvik ord som finns i ordlistan
- Använd siffror och tecken
- Håll ditt lösenord hemligt
- Använd lösenordsfraser *NäTrHaLaSi11!*

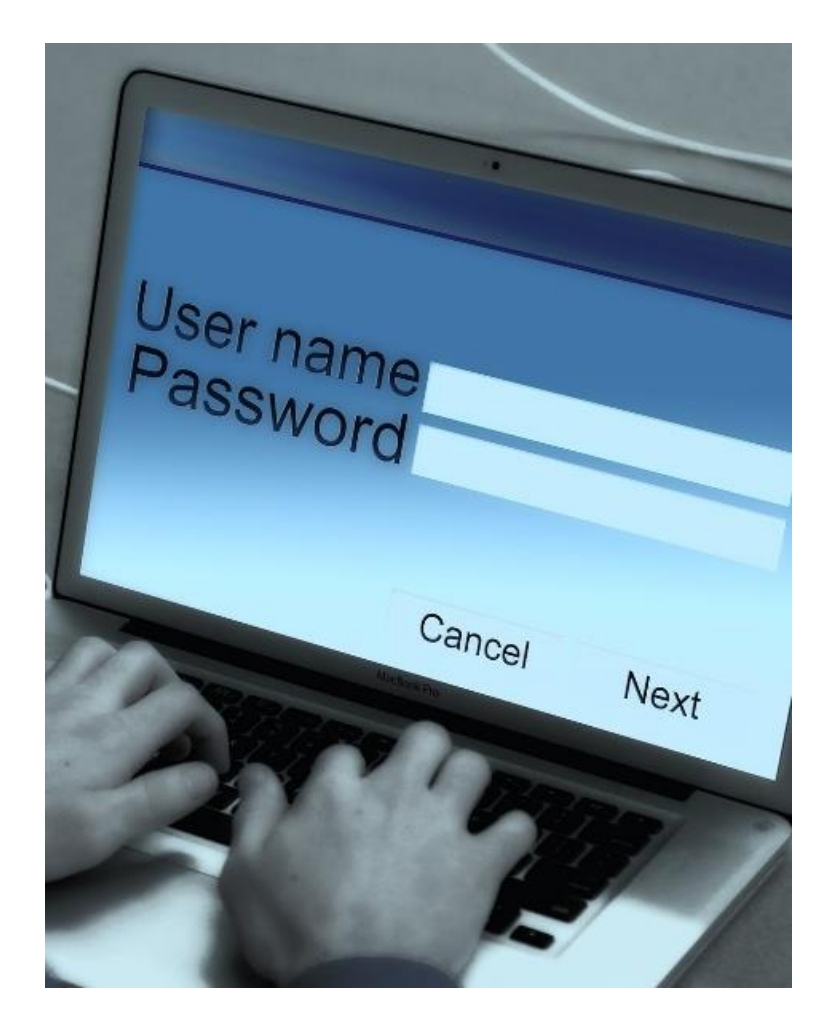

### Använd inte samma lösenord

• Kolla läckor på [www.haveibeenpwned.com](http://www.haveibeenpwned.com/)

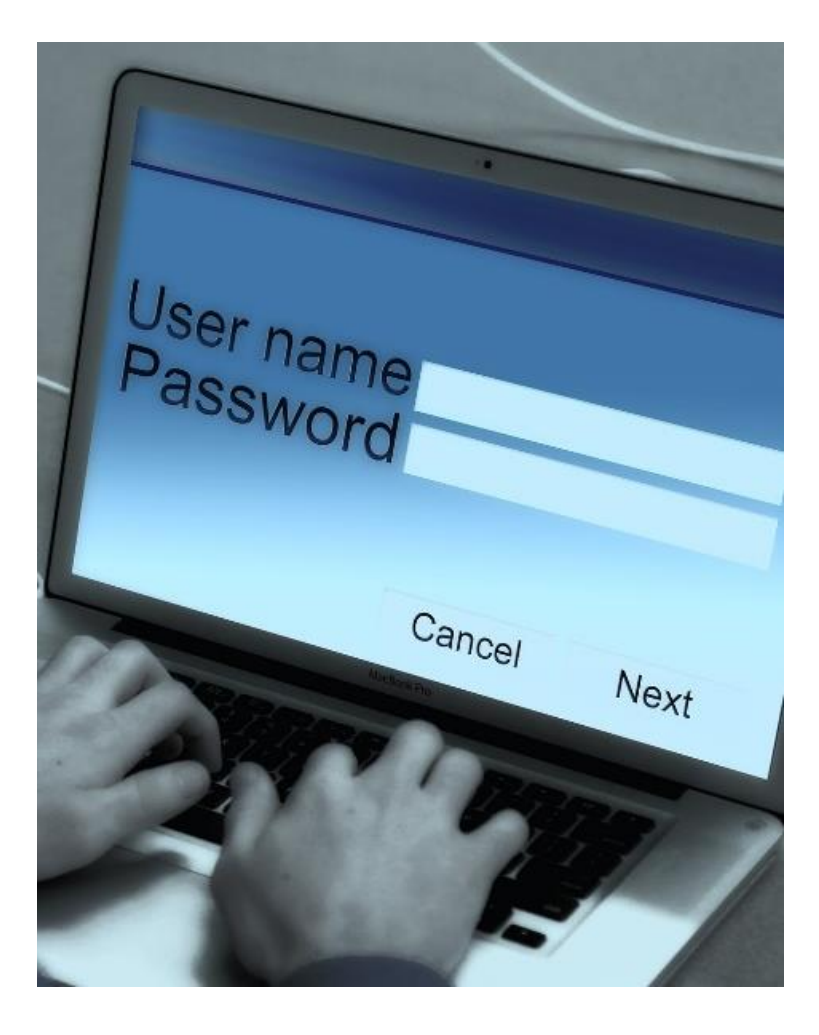

### Använd ett lösenordsprogram

- Inbyggd i säkerhetspaket som F-Secure Total (www.f-secure.com)
- Fristående program som 1Password (www.1password.com)

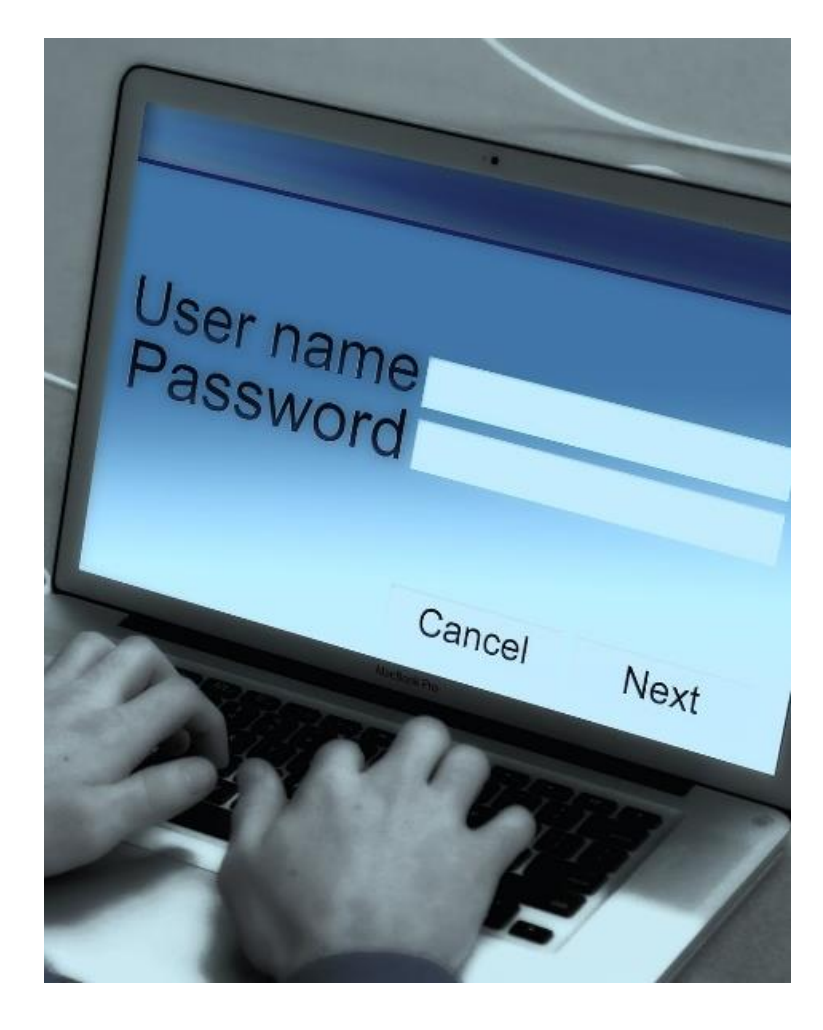

### Skaffa tvåstegsverifiering

- Aktiveras som regel via Inställningar, Säkerhet
- Använd Mobilt Bank-ID

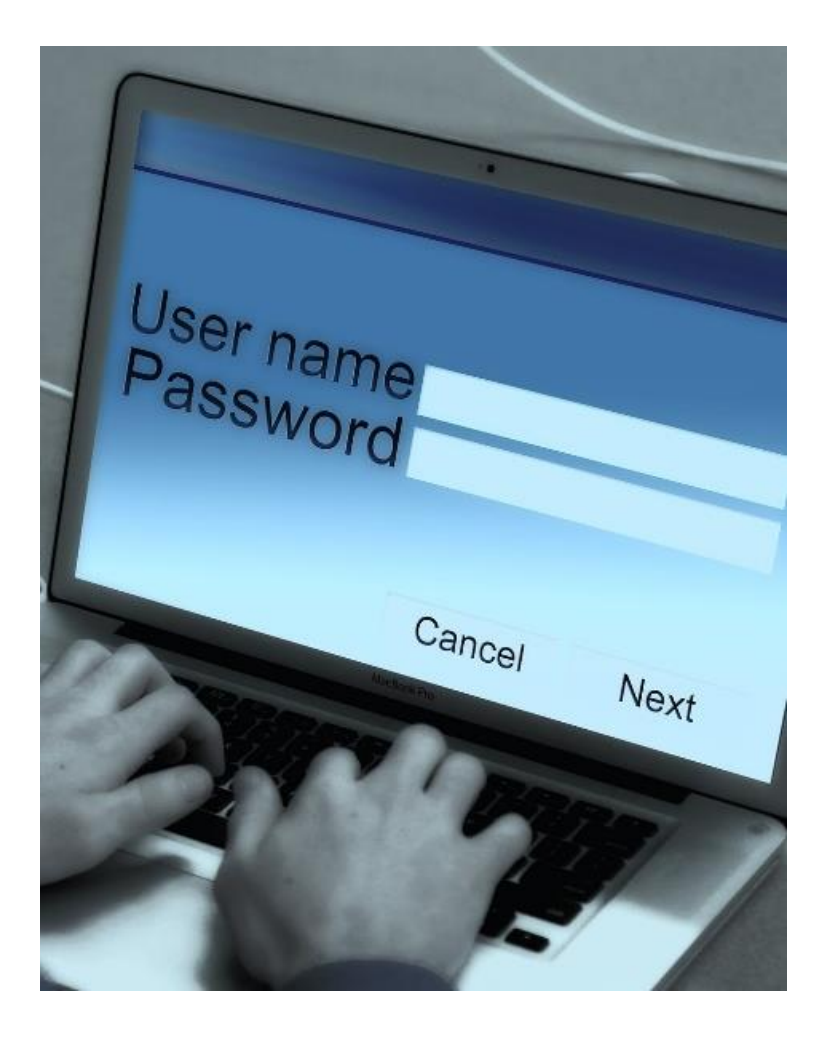

#### PC för Alla

- **Martin Appel** *martin@pcforalla.se*
- **PC för Alla** *pcforalla.se*
- **Nyhetsbrev** *pcforalla.se/nyhetsbrev*
- **PC för Alla till halva priset** *www.seniornet.se*

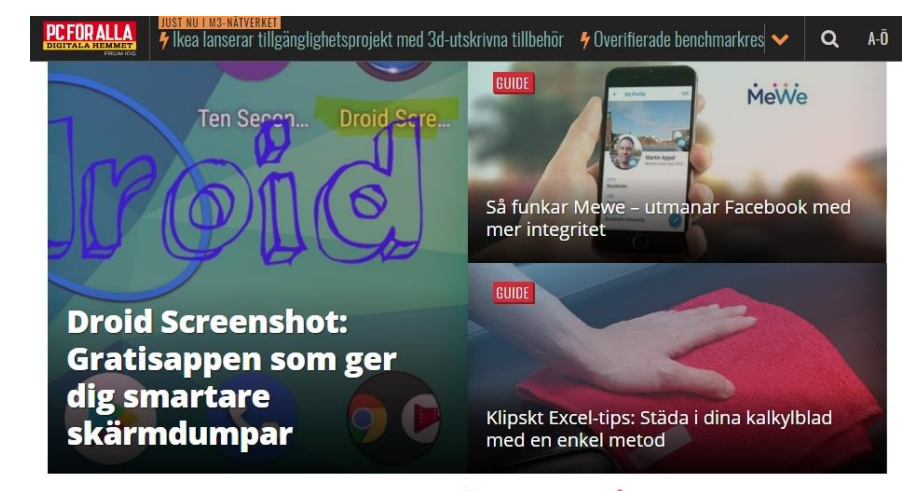

#### MISSA INGET VIKTIGT - ANMÄL DIG TILL VÅRT NYHETSBREV

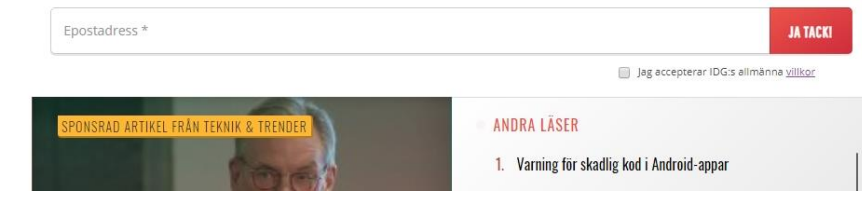